# **GbSIRTS Torrent Download [Updated-2022]**

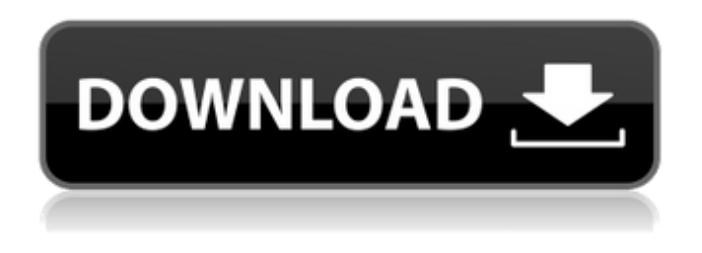

### **GbSIRTS Crack+ Download [Latest] 2022**

gbSIRTS is a relatively new Open Source software application that creates 3-D stereograms out of plain text - the ultimate tool for people who love to draw all day long. While gbSIRTS is currently the only commercially available software that can be used to make SIRTS, there are Open Source tools that can be downloaded and used to make SIRTS, such as Lazy Magnolias' gbTwist or Kingpin's Lazystereogram. Video Tutorials - See demonstrations of how easy it is to make different styles of SIRTS, how to use the mosaic mode, and how to save your SIRTS in many different formats. 1. Install 2. Download the application 2. Run the application GB-SIRTS contains pre-installed templates for regular text and random text, but you can also create these templates yourself. 3. Create a new text file GB-SIRTS can create text stereograms in several different display types - a numbered grid, a tiled background, or a random background - but you can also create stereograms using a standard background if you would prefer. 4. Edit your text When you make your text in text paint mode, gbSIRTS lets you easily change the height and width of each character, so you can make SIRTS that have varying scales. 5. Make your SIRTS After you have finished modifying your text, simply click on "Create Stereogram" to start generating your SIRTS! 6. Sharpen your SIRTS gbSIRTS includes several different matting algorithms to make your SIRTS appear more 3-D. Using a text-based image is generally less expensive to create in gbSIRTS than using a pixelated image, because of the limited number of colors. You can also change the display of each character so that it is small, medium, large, or anything in between. 7. Save your work After you have finished making your SIRTS, select "Save Image As" from the menu to save it. 8. Update your application All of our applications are constantly being improved. If we find a bug or if you notice a feature that should be included, we'd love your feedback. Please contact us using the feedback link on this page. Learn more about gbSIRTS at www.gbSIRTS.com gbSIR

#### **GbSIRTS Crack Full Product Key Free [Latest] 2022**

Quickly create stereogram displays of existing text and bitmap images. "gbSIRTS" has many ways of generating new stereograms: □ Text random mode. □ Mosaic mode. □ Standard mode. (includes circle, rectangle, and fill) ∏ Standard tool paint mode (colors the top layer) ∏ Draw mode (opaque or stencil)  $\Box$  Text shadowing  $\Box$  Background color generator  $\Box$  Import text stereograms from PNG or JPG files. ∏ Shader mode. Use colored stroboscopic lights to animate a stereogram. ∏ Sound module. Add sound effects to stereograms. \* Google Stereograms or Stereography allow you to create stereograms using arbitrary text - including mathematical equations. Most people have probably

done this by hand, but Google Stereograms simplifies the process. "gbSIRTS" is compatible with Google Stereograms: □ Import standard stereogram depth mask. □ Save and export standard stereogram ∏ Export custom stereogram depth mask Copyright (c) 2017 Green B Distributed under the terms and conditions of the GNU General Public License (Version 2). Green B (web: greenb.net; svn: With the new version 5 of the GBStereo application, the rendering engine has been completely reworked and there are a few bugs fixed. For version 5 and later, if you have a broken rendering, use the compiler, only in the latest version of GBStereo there is no need to recompile it. The new version of GBStereo v5 supports the latest version of the popular library "OpenGL 3D", which means that the program can run on all modern Windows operating systems with GPU support (Windows 7, 8, 10, Linux, Mac OS X). In addition, it is a dynamic library, meaning that the rendering output file can be regenerated by simply running the program again. This makes GBStereo an ideal solution for the creation and use of stereograms from graphics programs and other utilities. GBStereo Version 5.0.4.0 - 29 Feb 2017 Find More Information Here:  $\Box$  Features  $\Box$  New rendering engine  $\Box$  Sub b7e8fdf5c8

## **GbSIRTS [2022]**

If there is a complex way to make a stereogram, it is to put 3 text lines in each corner, and make them move closer towards each other with a certain speed. The algorithm for this is not hard to realize, and is "obvious" in a way. The problem is that making the whole image a full stereogram, and making the 3 lines disappear, making them move away from each other, and appear in the corner, is not that simple. And this is where the "gbSIRTS" comes into play. The gbSIRTS application allows the user to quickly make stereograms, and generate 3 random lines for each corner. Each line has a defined amount of characters which make the lines move closer, a random speed, and a random decrease speed. Just having random characters everywhere will not suffice for a valid stereogram. In order for a stereogram to be correct, the lines should not overlap, there should be no empty space, they should be a certain distance away from each other, and the algorithm should not allow lines to pop up from nowhere, and disappear. The way that gbSIRTS works is by generating 3 lines for each corner. The algorithm checks if any line overlap, and if it does, it deletes one character, and starts over. There must be a pre-set minimum distance between the lines (for example, a column-like shape), and the lines can move closer at any speed (a function that is used is called RAND(), and it returns a random number between 0 and 1). So the default algorithm is to choose a random speed for each line, and once a line ends or when it runs out of characters, it chooses to either stop, or go a little bit faster. The algorithm will stop if and when the shape of the corners has been touched (i.e. the lines overlap with each other). It is possible to use a preset, predefined minimum distance (default: 0.01), and a pre-defined minimum speed (default: 0.20) for each of the lines. It is also possible to have random characters or a random pattern for the text lines. The lines can be randomly highlighted, and it is possible to set a shimmering effect that shows the effect of the motion of the lines. It is possible to highlight a specific range of characters, and also to apply a certain gradient style. The lines can also be colored

### **What's New in the GbSIRTS?**

gbSIRTS is a program for creating stereogram projects. By using several algorithms, the image may have a shimmering effect that occurs when characters in the image are moved across the image. gbSIRTS also has a "mosaic" mode which substitutes a small, colorful bitmap for each character. gbSIRTS is designed to be used with characters from a limited set of possible fonts. These are available in Windows XP and above. If you are using a non-windows OS, you must use a graphics program to create your stereograms. You do not need to run gbSIRTS in its own window. If you are using Internet Explorer, you may have to close all other windows. You should be able to open two or more windows and run gbSIRTS and web browser simultaneously. gbSIRTS is also great for single or multiple images in a specific theme. You can create your own icons, characters, backgrounds, and shimmering effects for your stereograms. You can create a bunch of images and put them in a folder so you can switch back and forth easily, gbSIRTS is most useful for small, interesting images that you can "buy" from a number of characters. gbSIRTS will create the stereogram images, and web browser can then display the images. You can then do the final edits to the images before creating the final work. Standard stereogram algorithms:  $\Box$  2D left, right, top, or bottom projection  $\Box$  Random  $\Box$  tiled image  $\Box$  image tile  $\Box$  little or no shimmering effect  $\Box$  fancy iris effect  $\Box$  random size selection  $\Box$ several characters at once  $\Box$  manual depth mask generation  $\Box$  automatic depth mask generation  $\Box$ import depth masks ∏ save image ∏ load image gbSIRTS beta version: First version - beta, has a tile display and really simple software for generating a random project. Probably only useful for people who would like to try out how gbSIRTS works. gbSIRTS 2.0 release: Supports other algorithms besides "standard" □ random pick by number or pointer □ preview for making changes □ Save/Load gbSIRTS project ∏ Save/Load gbSIRTS image

## **System Requirements For GbSIRTS:**

\* Windows XP (SP3) or higher \* Intel(R) Core(TM) i5 CPU, 1.7 GHz \* 2GB Memory \* 512MB video memory \* DirectX 11 (for multi-core support) \* USB mouse and keyboard Recommended: \* Windows 7 (SP1) or higher \* Intel(R) Core(TM) i7 CPU, 2.4 GHz \* DirectX 11 (for multi-

<https://tgmcn.com/ie-xml-xsl-viewer-tools-crack-activation-code-download-pc-windows-final-2022/> <https://www.pcb.co.uk/system/files/webform/zalgerl41.pdf> <https://believewedding.com/2022/07/04/pretty-office-icon-part-3-crack-with-registration-code-2022/> <http://sehatmudaalami65.com/?p=29380> [https://avicii.app/upload/files/2022/07/XVyVAGvnZTWnbVoe9KWC\\_04\\_51d07328b745599d2d11d9e6](https://avicii.app/upload/files/2022/07/XVyVAGvnZTWnbVoe9KWC_04_51d07328b745599d2d11d9e6dd023d0b_file.pdf) [dd023d0b\\_file.pdf](https://avicii.app/upload/files/2022/07/XVyVAGvnZTWnbVoe9KWC_04_51d07328b745599d2d11d9e6dd023d0b_file.pdf) <https://www.cubius.fr/tournament-scheduler/> <https://carontetourist.it/en/system/files/webform/task-list-guru.pdf> [https://waoop.com/upload/files/2022/07/rimcWxEiOfrhibPrPXAh\\_04\\_94ceceefd898936443ed1e1315c](https://waoop.com/upload/files/2022/07/rimcWxEiOfrhibPrPXAh_04_94ceceefd898936443ed1e1315c8e102_file.pdf) [8e102\\_file.pdf](https://waoop.com/upload/files/2022/07/rimcWxEiOfrhibPrPXAh_04_94ceceefd898936443ed1e1315c8e102_file.pdf) <https://gamersmotion.com/mgosoft-jpeg-to-pdf-command-line-crack/> [https://www.weactgreen.com/upload/files/2022/07/tywM7QqVNrbcyfYuwv2A\\_04\\_51d07328b745599d](https://www.weactgreen.com/upload/files/2022/07/tywM7QqVNrbcyfYuwv2A_04_51d07328b745599d2d11d9e6dd023d0b_file.pdf) [2d11d9e6dd023d0b\\_file.pdf](https://www.weactgreen.com/upload/files/2022/07/tywM7QqVNrbcyfYuwv2A_04_51d07328b745599d2d11d9e6dd023d0b_file.pdf) [https://www.twp.ferguson.pa.us/sites/g/files/vyhlif576/f/styles/news\\_image\\_teaser/public/news/pages](https://www.twp.ferguson.pa.us/sites/g/files/vyhlif576/f/styles/news_image_teaser/public/news/pages_from_bos_agenda_packet_05-16-2022_with_links.pdf) [\\_from\\_bos\\_agenda\\_packet\\_05-16-2022\\_with\\_links.pdf](https://www.twp.ferguson.pa.us/sites/g/files/vyhlif576/f/styles/news_image_teaser/public/news/pages_from_bos_agenda_packet_05-16-2022_with_links.pdf) <https://www.emswlaw.com/system/files/webform/amaquit617.pdf> <https://boomingbacolod.com/rs-partition-recovery-download/>

[http://demo.funneldrivenroi.com/council/upload/files/2022/07/XSP8fN4hlDqRXEEuANep\\_04\\_51d0732](http://demo.funneldrivenroi.com/council/upload/files/2022/07/XSP8fN4hlDqRXEEuANep_04_51d07328b745599d2d11d9e6dd023d0b_file.pdf) [8b745599d2d11d9e6dd023d0b\\_file.pdf](http://demo.funneldrivenroi.com/council/upload/files/2022/07/XSP8fN4hlDqRXEEuANep_04_51d07328b745599d2d11d9e6dd023d0b_file.pdf)

<https://rodillosciclismo.com/sin-categoria/bookmaker-5-37-crack-april-2022/> <https://www.rentbd.net/touchosc-bridge-crack/>

<https://malekrealty.org/mailenable-standard-crack-full-version-free-x64/>

<https://genezabrands.com/wp-content/uploads/2022/07/vasidar.pdf>

<https://www.careerfirst.lk/sites/default/files/webform/cv/RealTime.pdf>

<http://pewilin.yolasite.com/resources/Jarcomp-Crack--Download-2022Latest.pdf>